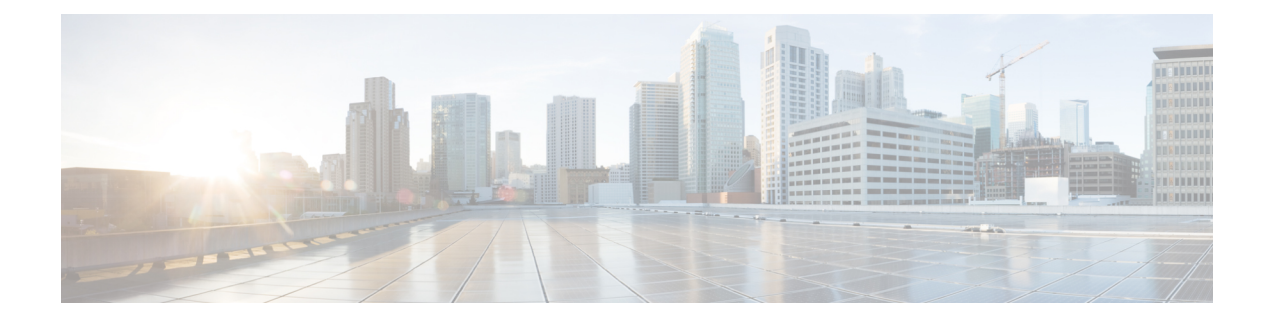

# **Solution Security**

- [Security,](#page-0-0) on page 1
- [Transport](#page-1-0) Layer Security, on page 2
- [Cross-Origin](#page-2-0) Resource Sharing (CORS), on page 3
- Gadget Source [Whitelisting,](#page-2-1) on page 3

## <span id="page-0-0"></span>**Security**

Security can be implemented on many levels. Applications security is dependent upon security implemented at the infrastructure level. For more details on security at the network infrastructure level, refer to the security design considerationsin the *Cisco IP Telephony Solution Reference Network Design* documentation, available here:

[http://www.cisco.com/warp/public/779/largeent/it/ese/srnd.html](http://www.cisco.com/go/srnd)

### **Corporate Data Access**

In addition to call routing, Unified CCX or Cisco Unified IP IVR scripts often process enterprise data from existing corporate data stores such as a database or a corporate directory server for functions such as account authentication and order status. These data stores often already exist and share data with other enterprise applications. This figure shows an example of a network where voice and data components reside in separate VLANs and are separated by a firewall.

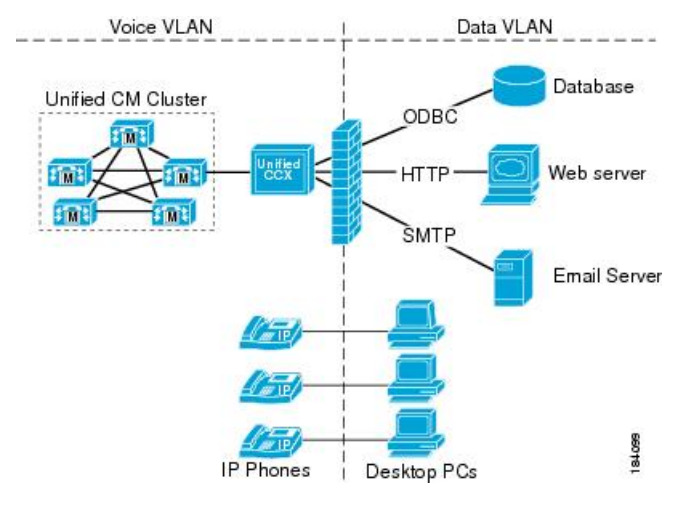

**Figure 1: Unified CCX Accessing Data Stores**

Unified CCX can communicate with these external sources through its subsystems, provided that Network Address Translation (NAT) is not used.

#### **SSL HTTPS Connection**

The certificates uploaded using the Cisco Unified OS Administration interface to the Tomcat trust store is available to secure all HTTP connections made during script execution. The following can be secured:

- Document steps
- VoiceXML script
- Custom java code that provides web services

#### **Enhanced Security API (ESAPI)**

A new security filter is added to the Application Administration component. This filter identifies malicious user input and protects the application against XSS attacks.

If the Application Administration users find any user activity that was allowed earlier is now blocked by the security filter, then disable the security filter using a CLI command.

#### **Data Transfer to Customer Journey Analyzer**

Data is transferred or published to Customer Journey Analyzer over a secure HTTPS connection.

### <span id="page-1-0"></span>**Transport Layer Security**

The Cisco Unified Contact Centre Express supports the TLS version 1.2. The following command line interface commands can be used to show and set the TLS minimum version in the server and the client applications:

- show tls server min-version
- show tls client min-version
- set tls server min-version

Ш

• set tls client min-version

**Note**

• You must reinstall Cisco Unified CCX Editor and Cisco Unified Real-Time Monitoring Tool after the upgrade of Unified CCX.

• Ensure that the Unified CCX server and the client application is restarted for the changes to take effect.

### <span id="page-2-0"></span>**Cross-Origin Resource Sharing (CORS)**

Finesse supports CORS requests and allows the customization of the domains which are allowed to make CORS requests to the Finesse desktop. Once CORS is enabled via the CLI **utils finesse cors enable**, the CORS origin request from external domains is blocked by the browser. To enable specific domains to access Finesse desktop via CORS, the domains need to be added to the CORS origin whitelist using the CLI **utils finesse cors allowed\_origin add**. For more information on the CORS CLIs, see *Cisco Finesse CLIs*.

## <span id="page-2-1"></span>**Gadget Source Whitelisting**

Shindig proxies requests from the Finesse desktop to external servers and this introduces the possibility of server side request forgery (SSRF). To prevent SSRF, you can choose to restrict outgoing connections requested by the gadgets to specific URIs by enabling shindig whitelisting CLIs and adding the required URIs to the whitelist. For more information on Gadget Source Whitelisting CLIs, see *Cisco Finesse CLIs*.

 $\mathbf I$